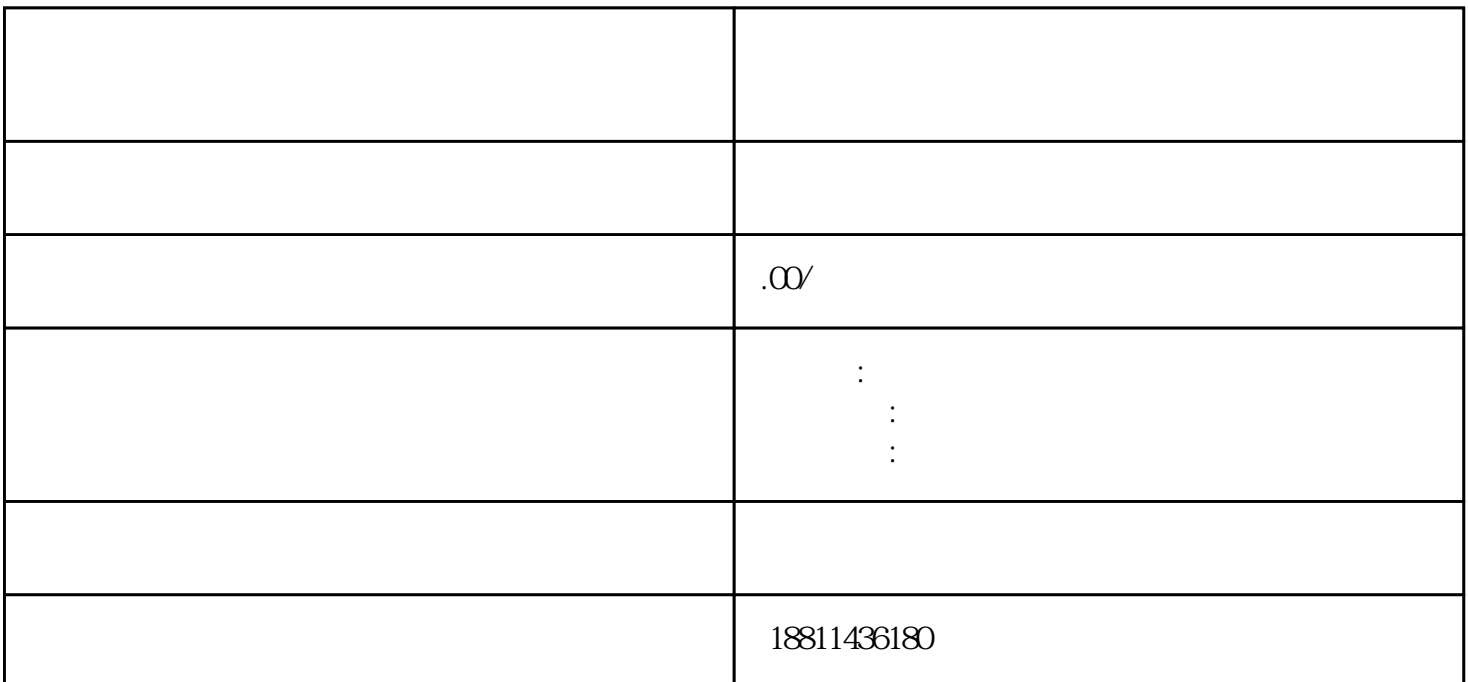

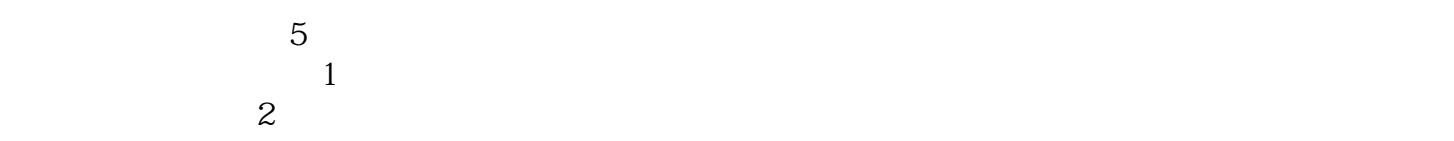

 $3$ 

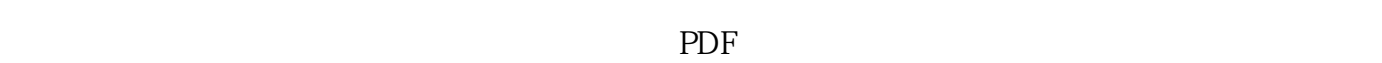

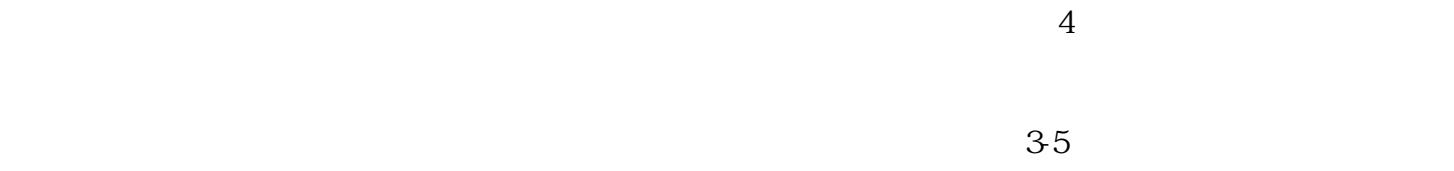

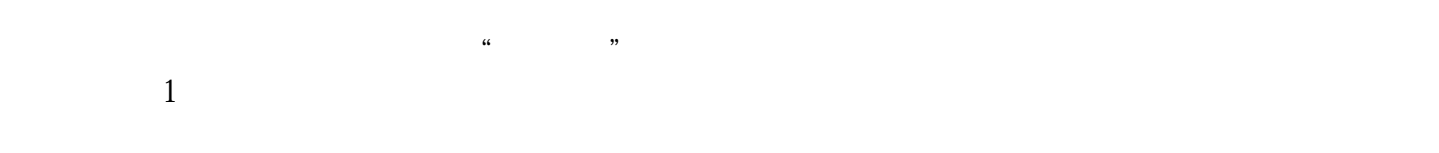

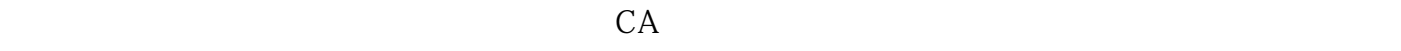

 $1$  $\sim$  2  $\sim$  3  $\sim$  4  $5$  6  $\frac{a}{\sqrt{a}}$  $\mathfrak{m}$  and  $\mathfrak{m}$  , and  $\mathfrak{m}$  , and  $\mathfrak{m}$  , and  $\mathfrak{m}$  , and  $\mathfrak{m}$  , and  $\mathfrak{m}$  , and  $\mathfrak{m}$  , and  $\mathfrak{m}$  , and  $\mathfrak{m}$  , and  $\mathfrak{m}$  , and  $\mathfrak{m}$  , and  $\mathfrak{m}$  , and  $\mathfrak{m}$  , and  $1$  $(10-20)$  $\sim$  $\frac{100}{100}$  $\sim$  3 00万的公司,后来公司经营不善,欠了1000万的外债,股东多只需用他100万的出资额来承担责任,超出

 $1000$   $1000$  $\frac{a}{m}$  :  $\frac{a}{m}$  ,  $\frac{a}{m}$  ,  $\frac{a}{m}$  ,  $\frac{b}{m}$  $\tilde{e}$  , and  $\tilde{e}$  , and  $\tilde{e}$  , and  $\tilde{e}$  , and  $\tilde{e}$  , and  $\tilde{e}$  , and  $\tilde{e}$  , and  $\tilde{e}$  , and  $\tilde{e}$  , and  $\tilde{e}$  , and  $\tilde{e}$  , and  $\tilde{e}$  , and  $\tilde{e}$  , and  $\tilde{e}$  , and  $\tilde{e}$  , "方式登录系统。二、选择类型根据所办业务,选择"企业设立申请"、"企业变更申请"、"企业备  $\mathfrak{m}$ "  $\mathfrak{m}$ "  $\frac{a}{\sqrt{a}}$  $\frac{a}{\sqrt{2}}$  ,  $\frac{a}{\sqrt{2}}$  ,  $\frac{a}{\sqrt{2}}$  ,  $\frac{a}{\sqrt{2}}$  ,  $\frac{a}{\sqrt{2}}$  ,  $\frac{a}{\sqrt{2}}$  ,  $\frac{a}{\sqrt{2}}$  ,  $\frac{a}{\sqrt{2}}$  ,  $\frac{a}{\sqrt{2}}$  ,  $\frac{a}{\sqrt{2}}$  ,  $\frac{a}{\sqrt{2}}$  ,  $\frac{a}{\sqrt{2}}$  ,  $\frac{a}{\sqrt{2}}$  ,  $\frac{a}{\sqrt{2}}$  ,  $\frac{a}{\sqrt{2}}$ 

 $\frac{1}{\sqrt{2}}$  $(PDF \t)$  $\text{CDF}$  and  $\text{CDF}$ 

 $\frac{a}{a}$ , where  $\frac{a}{b}$  $\mu$ 

 $\mu$  $\alpha$  and  $\alpha$  and  $\alpha$  is the three  $\alpha$  effects in  $\alpha$  $\mathcal{R}$  , and  $\mathcal{R}$  , and  $\mathcal{R}$  , and  $\mathcal{R}$  , and  $\mathcal{R}$  , and  $\mathcal{R}$  , and  $\mathcal{R}$ 

 $\kappa$  $\mathcal{H}$ ,  $\mathcal{H}$ ,